60 61 62 63 Note 7: Refund to the administrator by August 1 following the date of the annual access tariff filing the sum of the amounts in column AU. This sum is the true-up revenue thatis notoffsetby eligible recovery (calculated before the true-up) in the true-up period, and is otherwise the amount of overrecovery of eligible recovery in the period being trued up.

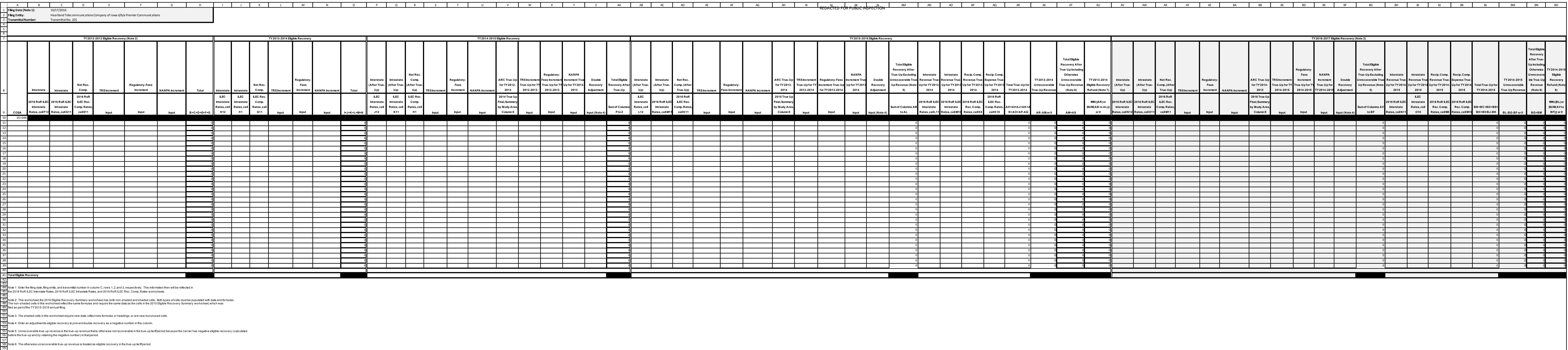

64 65 66 Note 8: Refund to the administrator by August 1 following the date of the annual access tariff filing the sum of the amounts in column BO. This sum is the true-up revenue thatis notoffsetby eligible recovery (calculated before the true-up) in the true-up period, and is otherwise the amount of overrecovery of eligible recovery in the period being trued up.

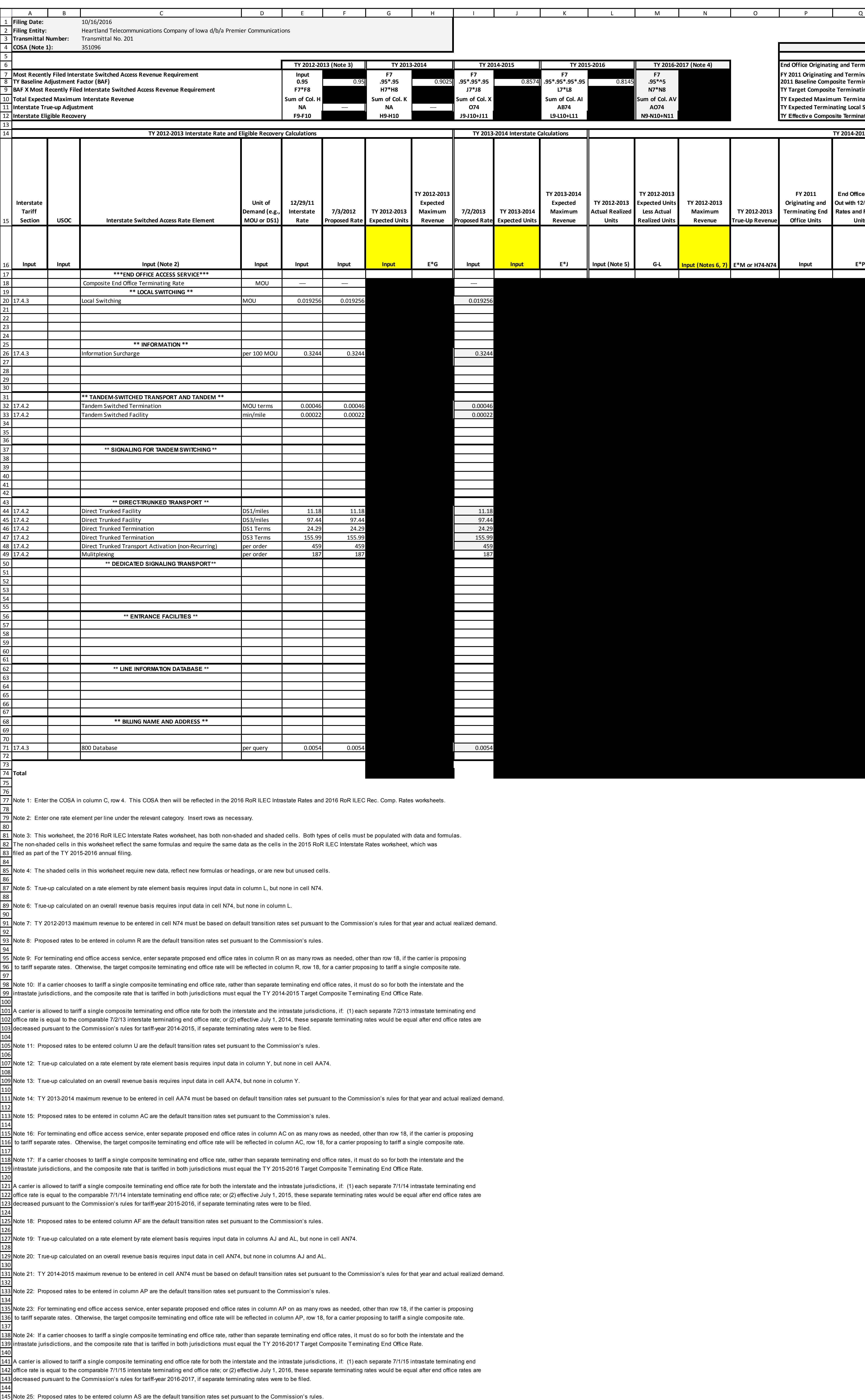

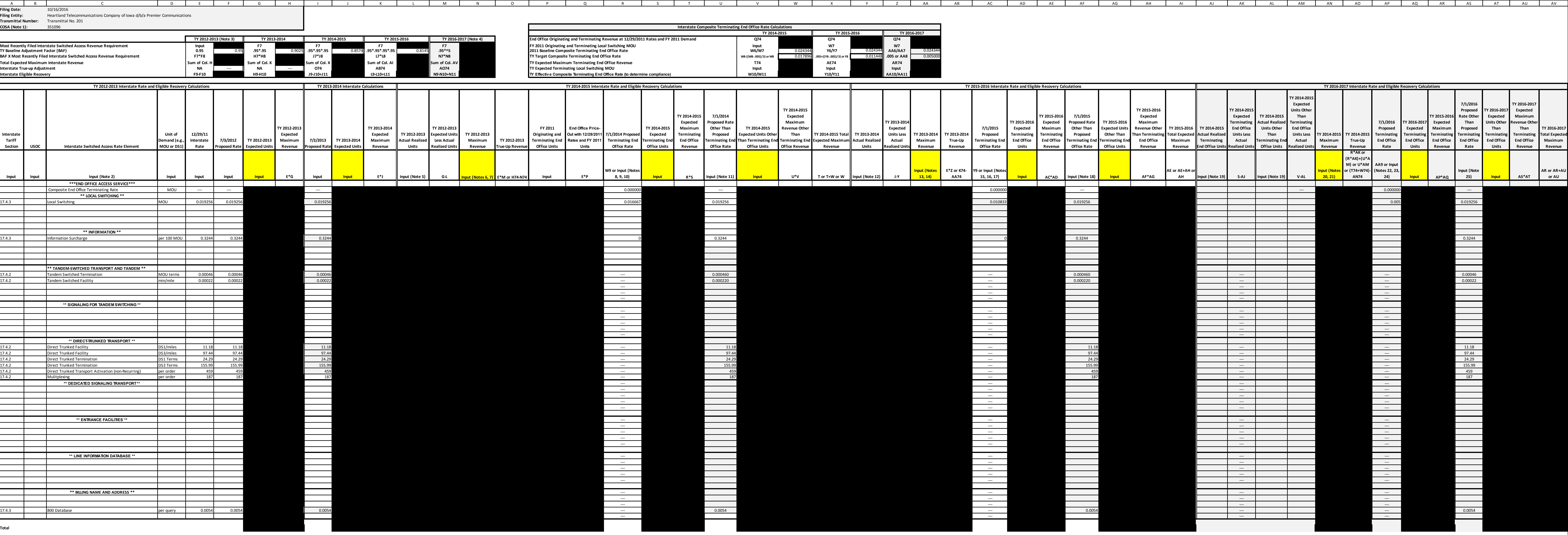

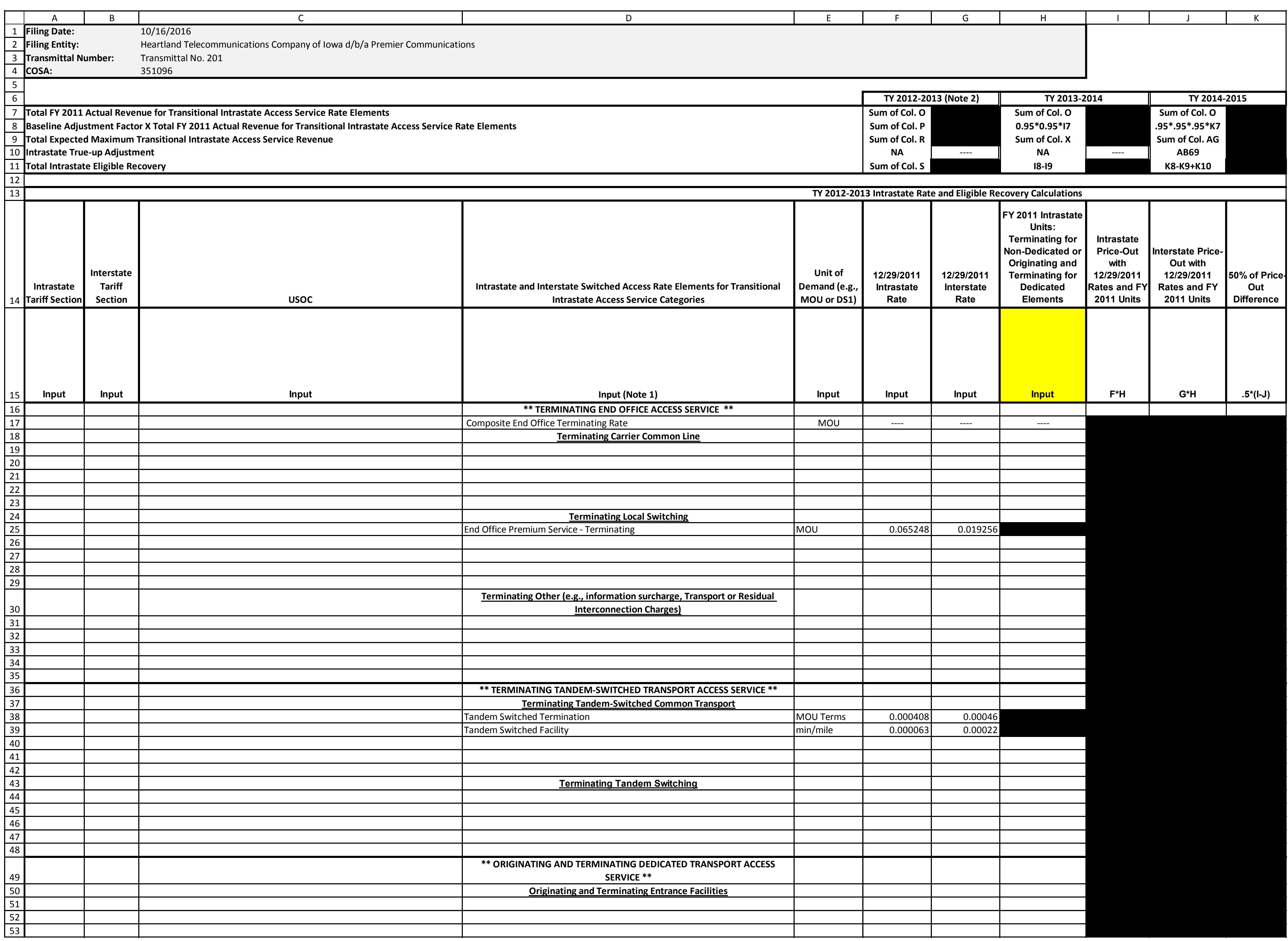

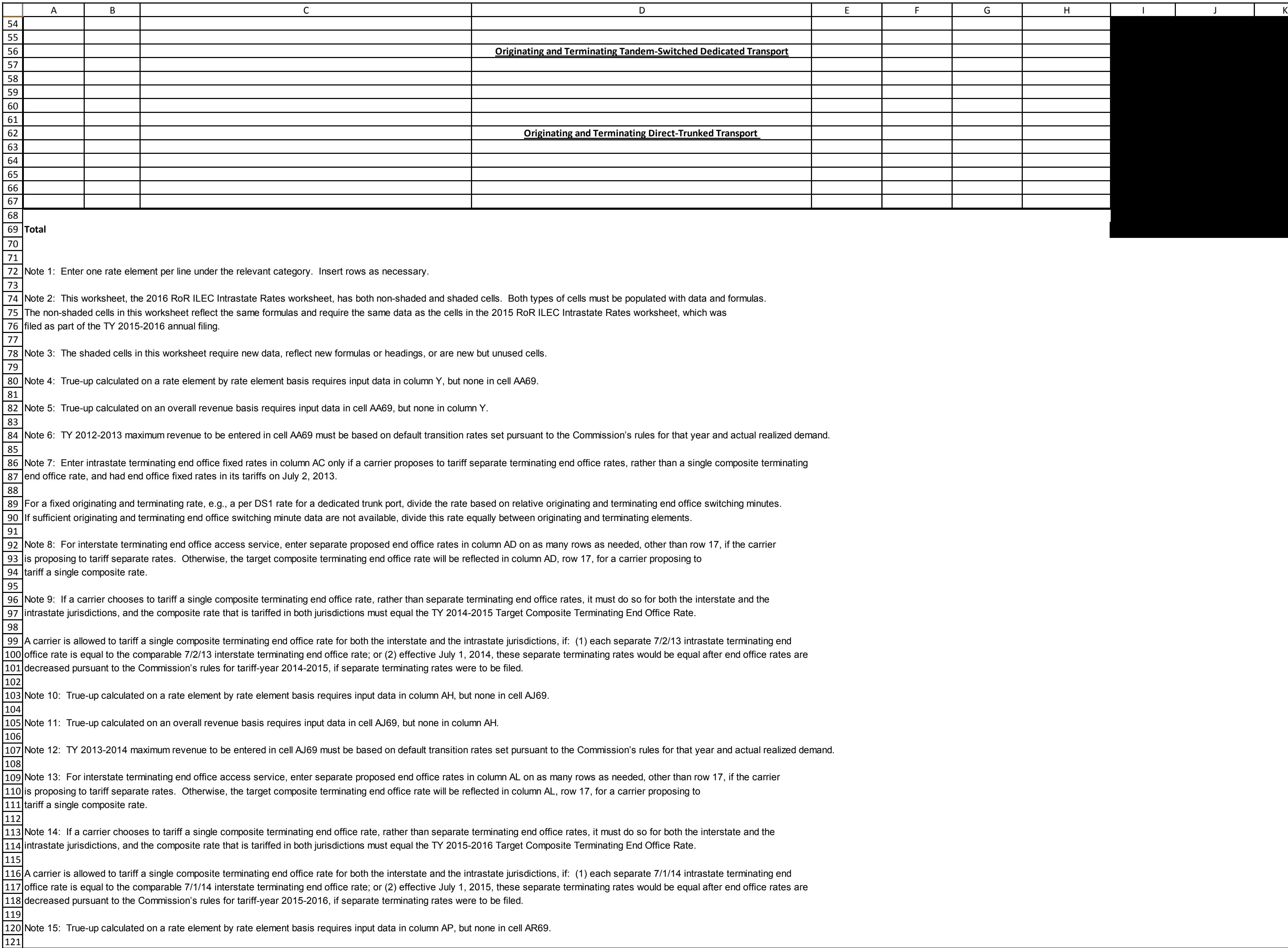

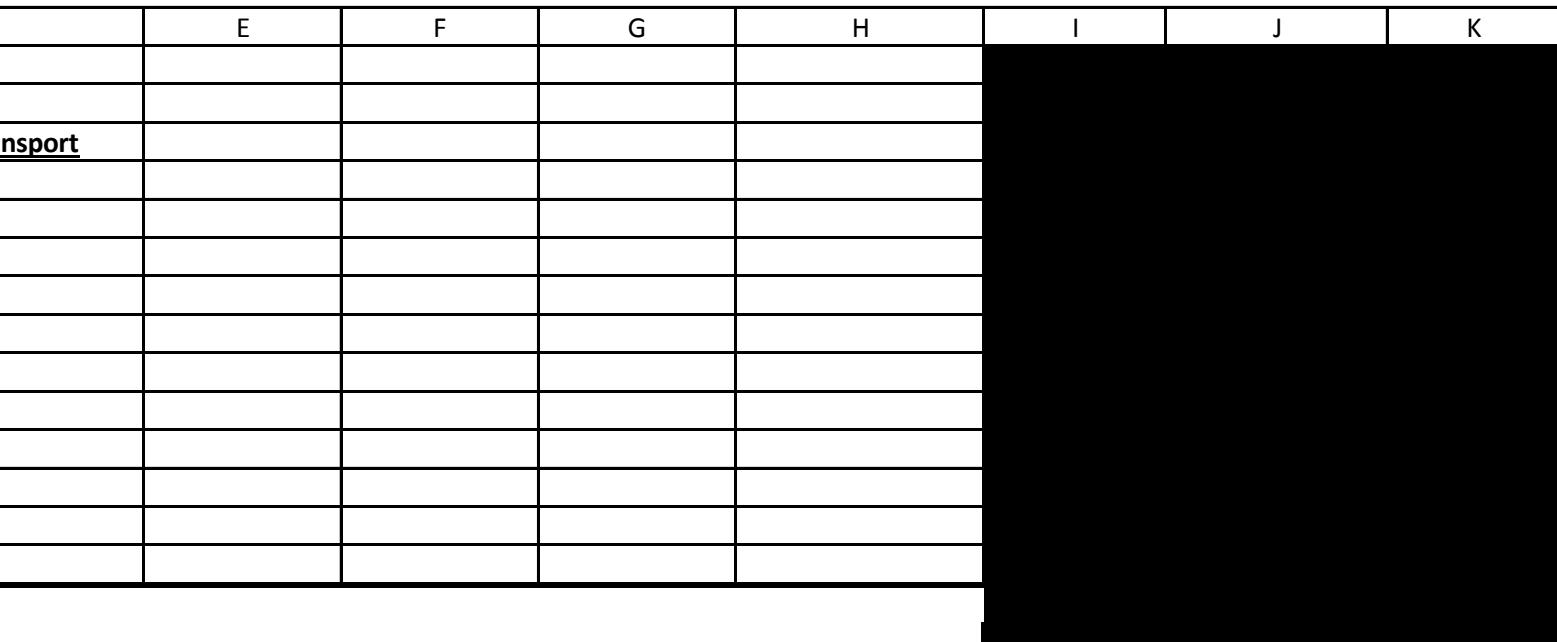

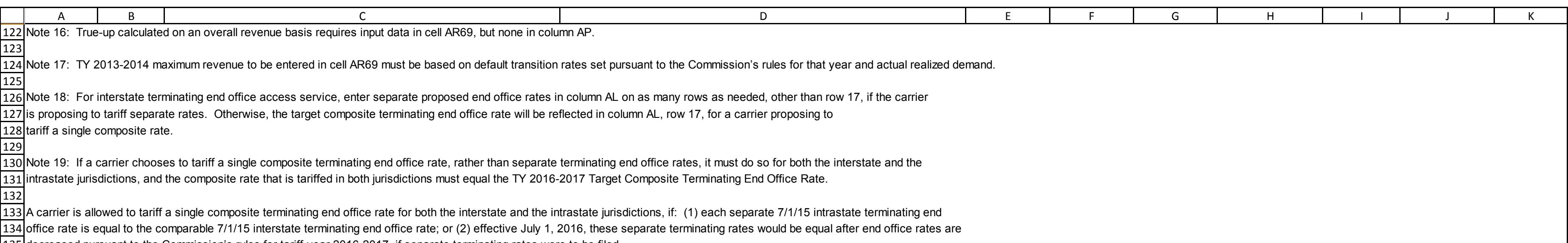

135 decreased pursuant to the Commission's rules for tariff-year 2016-2017, if separate terminating rates were to be filed.

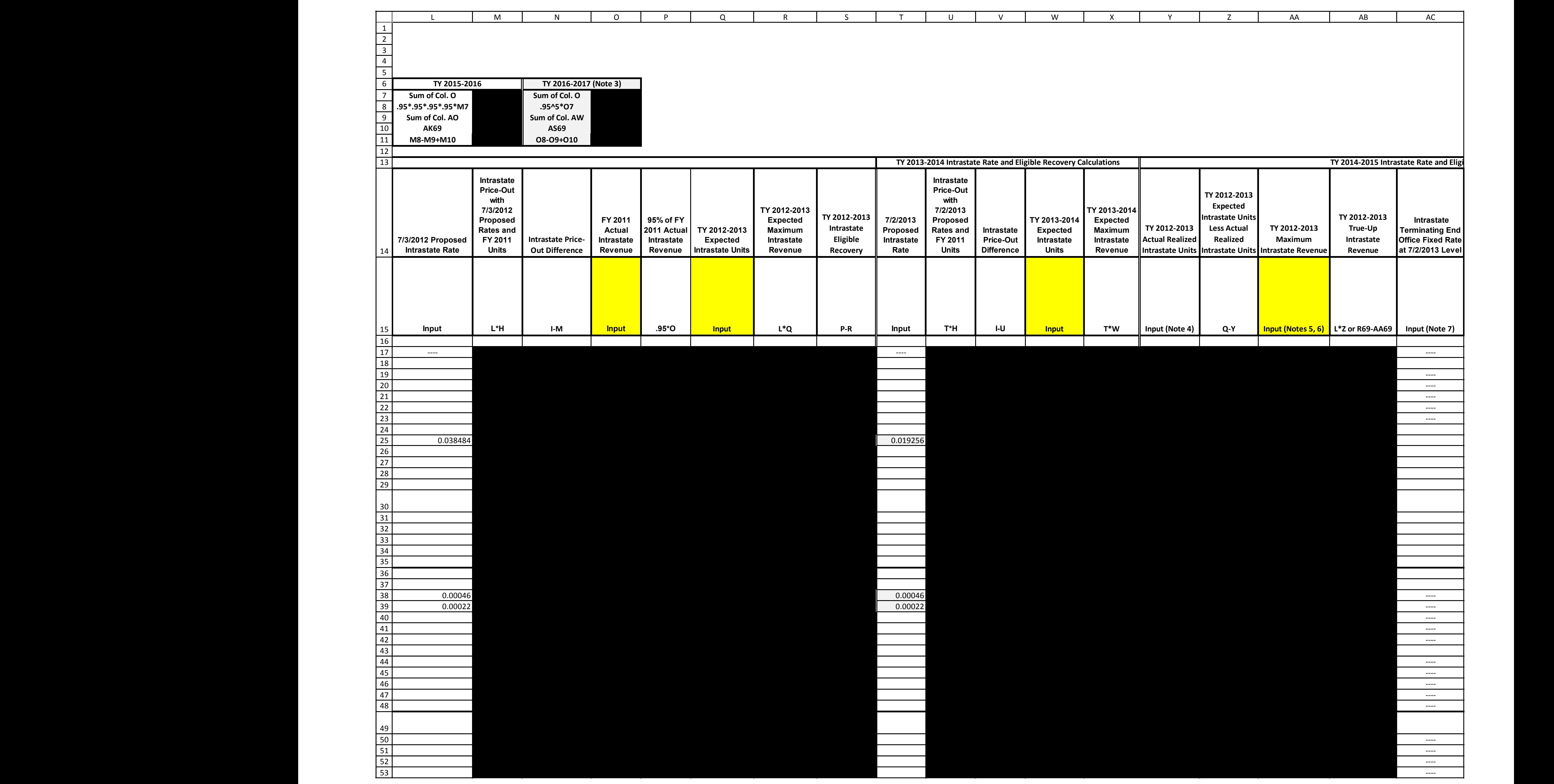

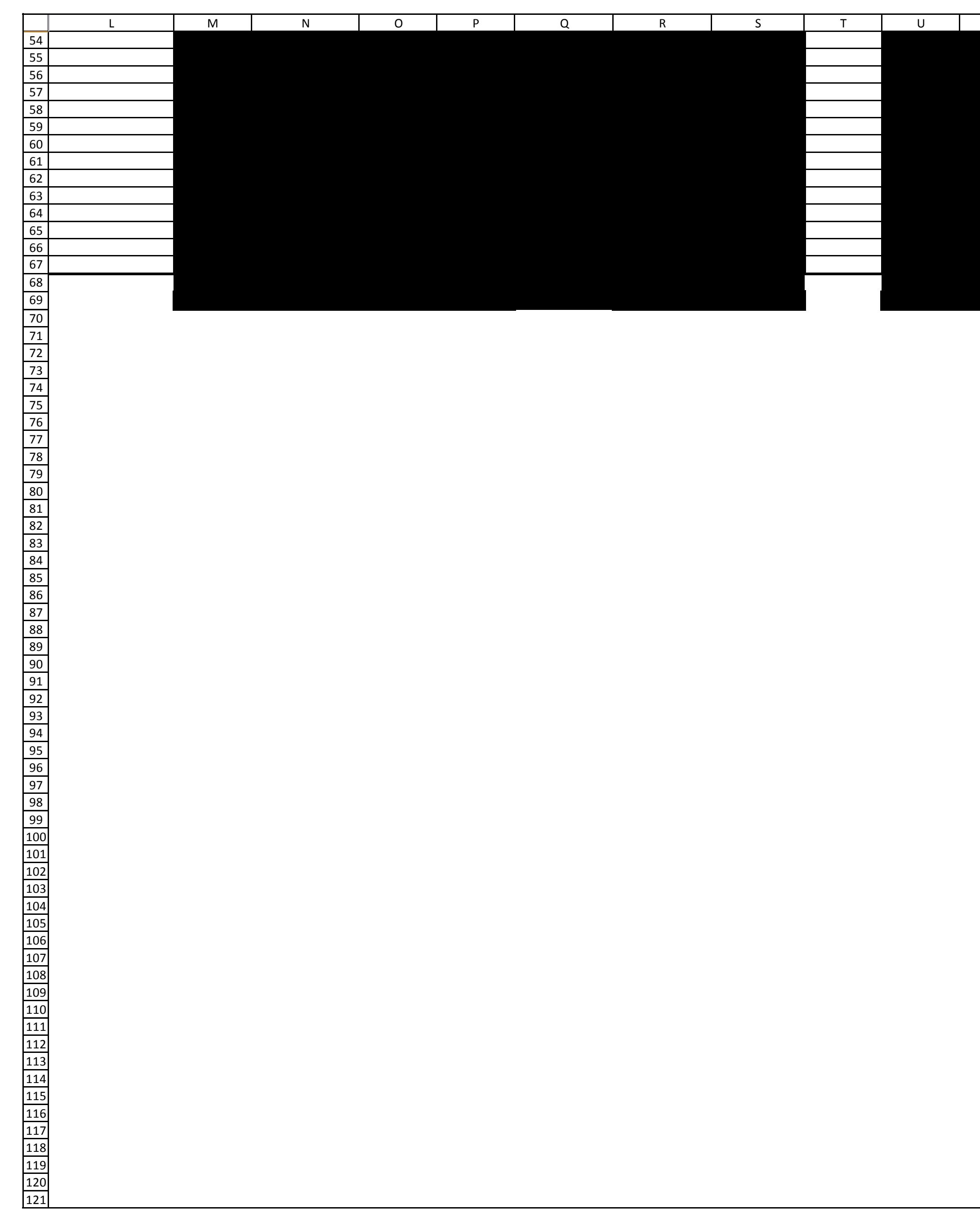

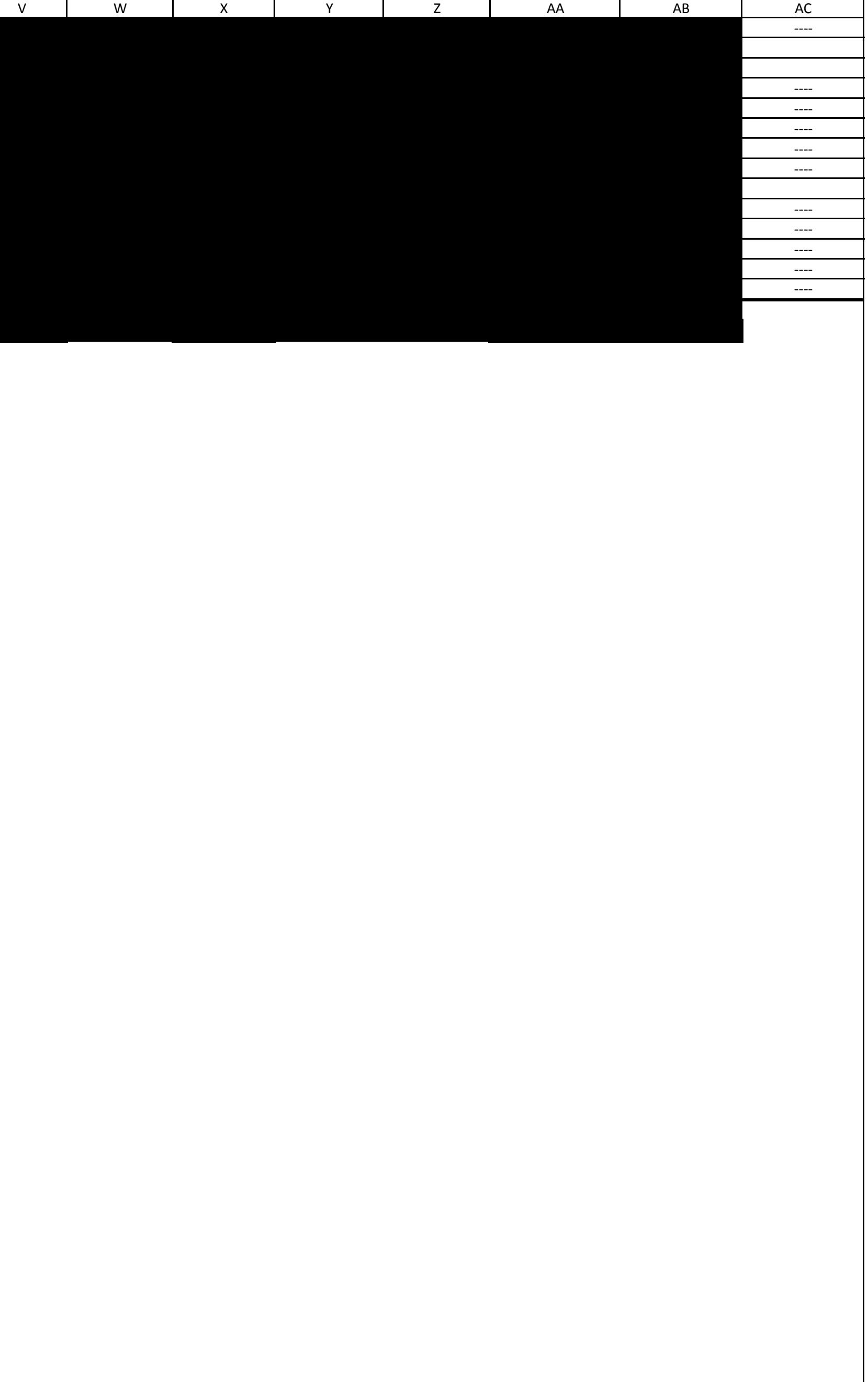

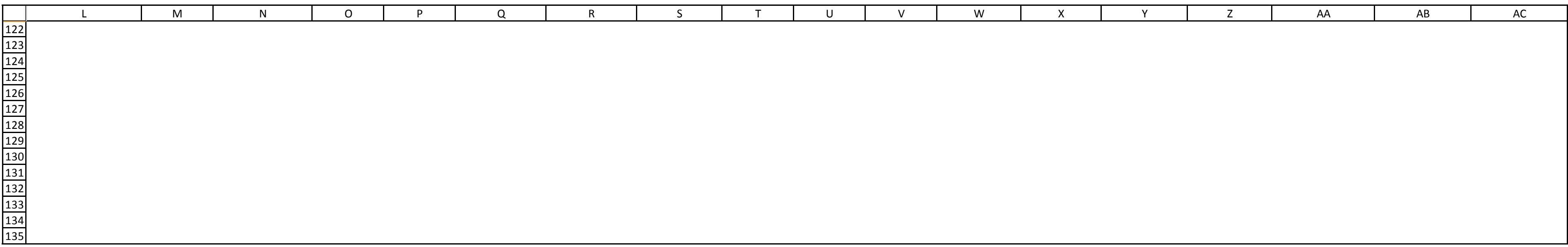

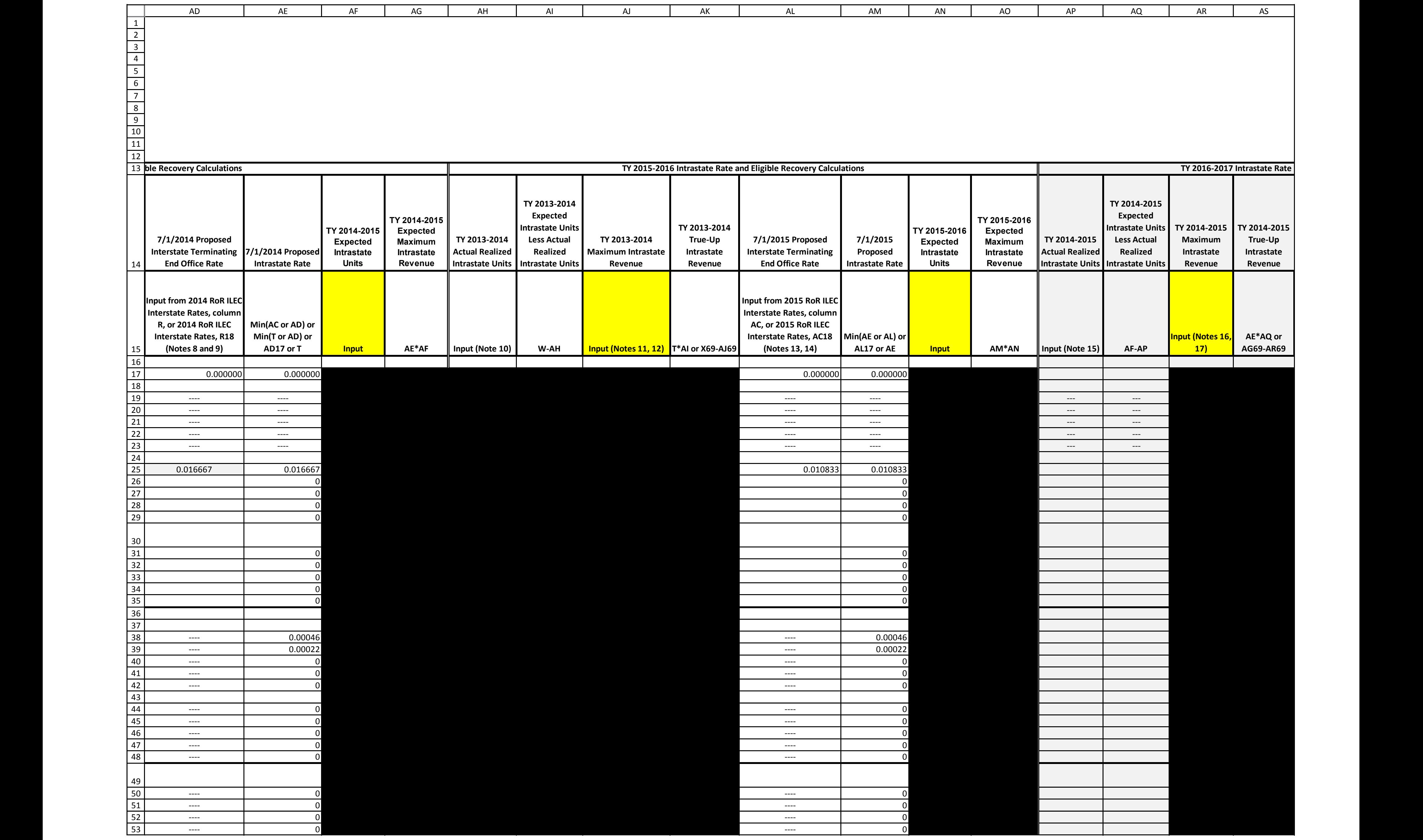

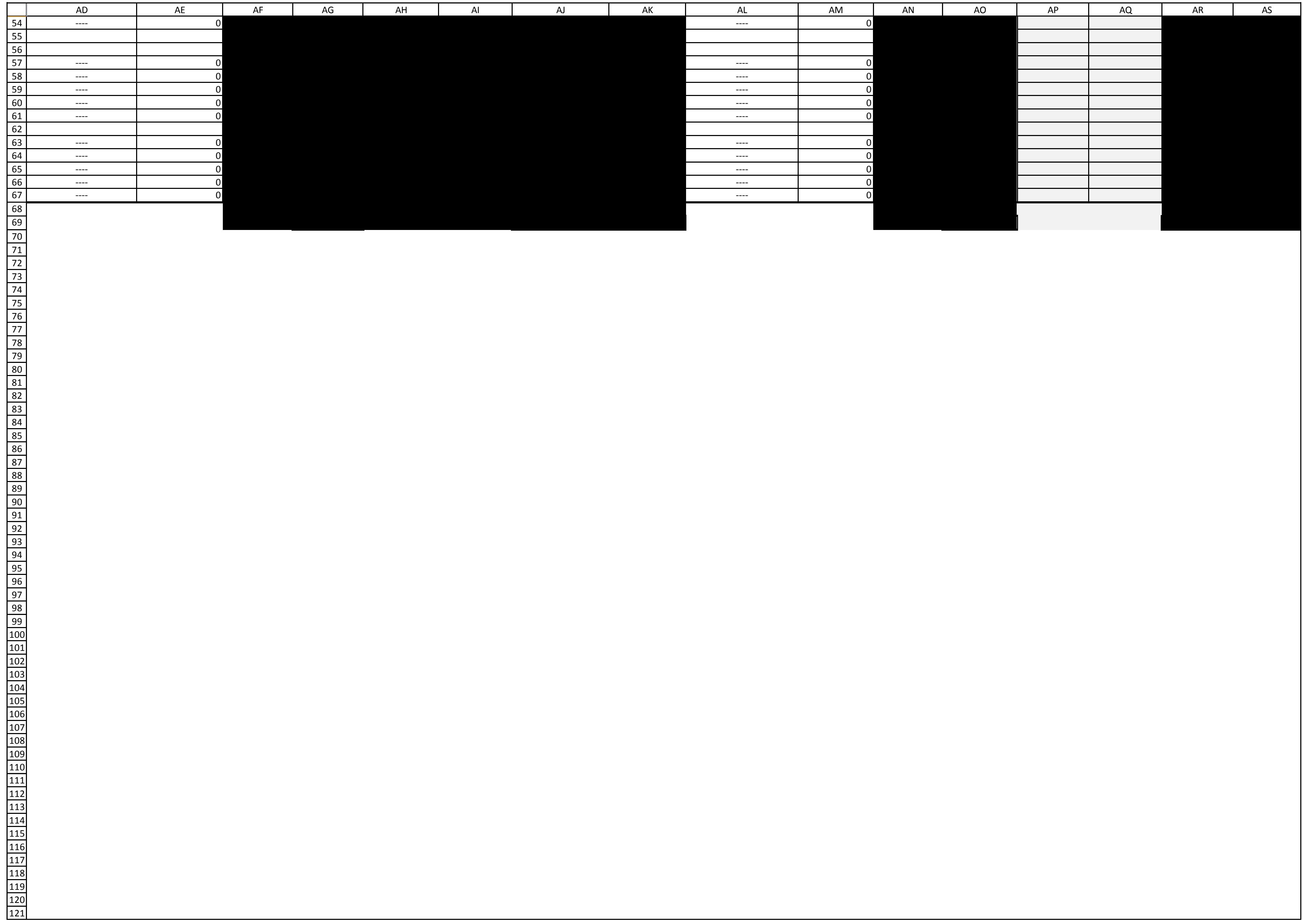

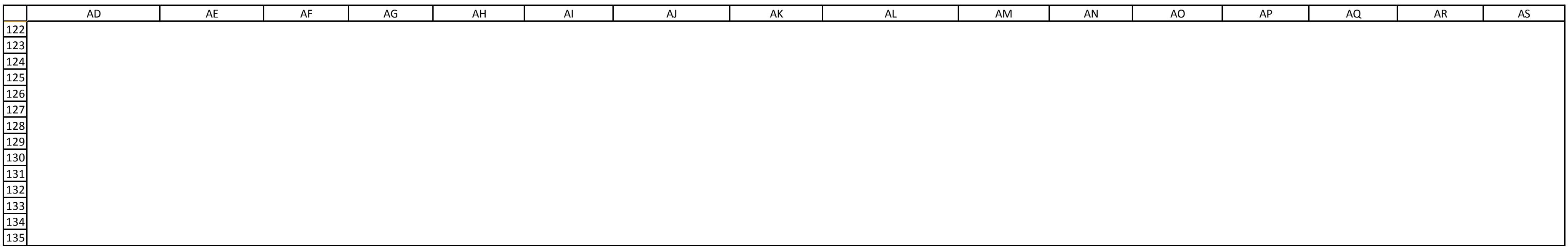

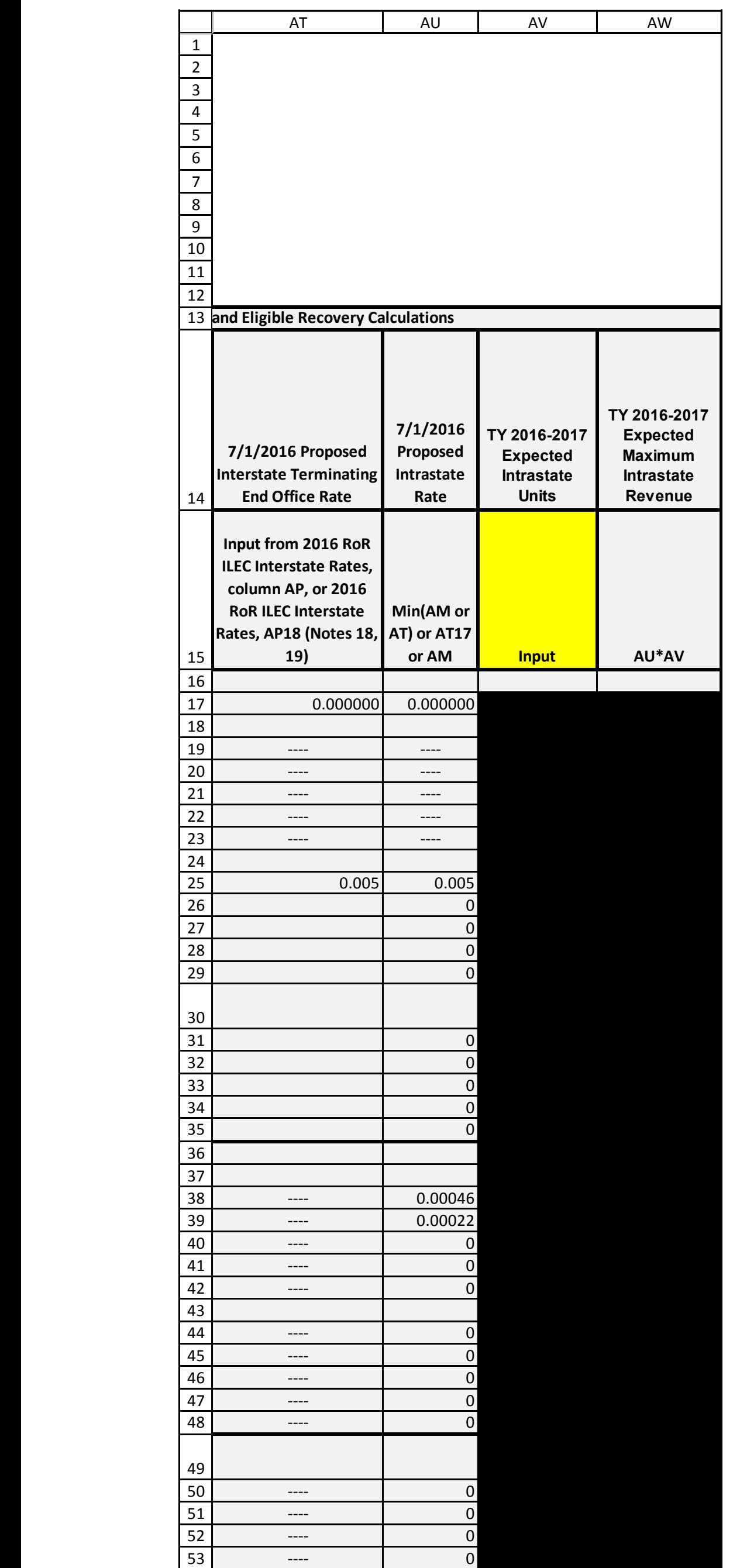

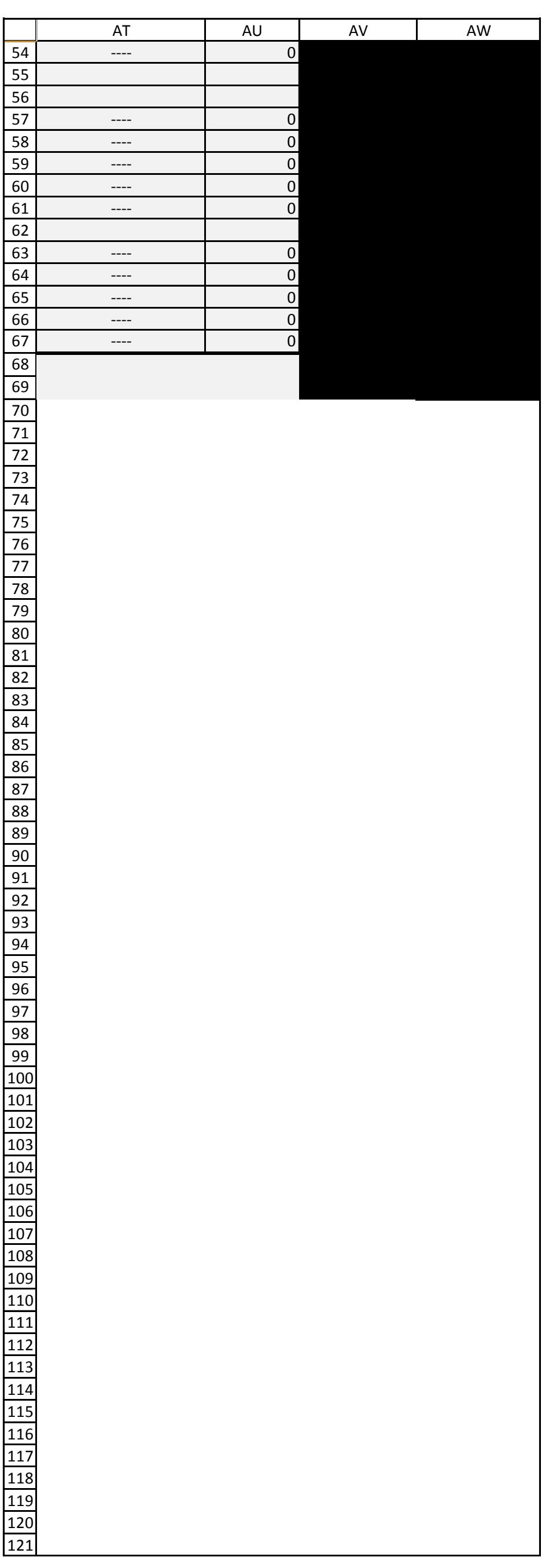

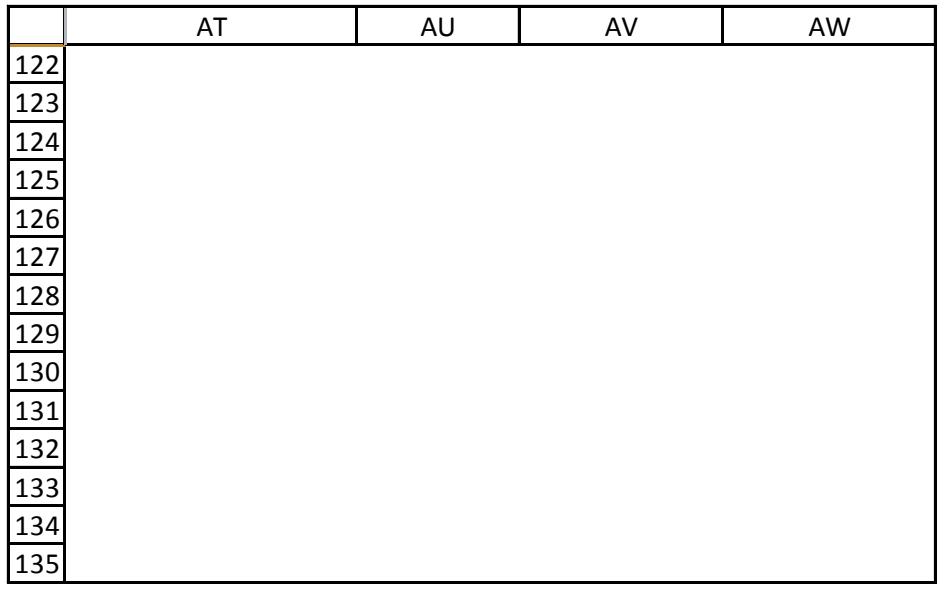

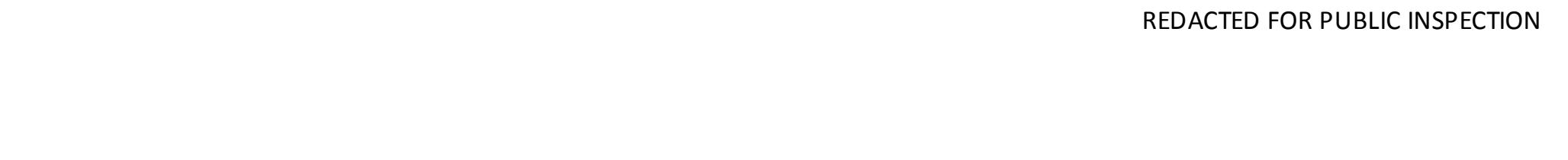

62 Note 15: True-up calculation requires input data in cell in either AV28 or cell AX28.

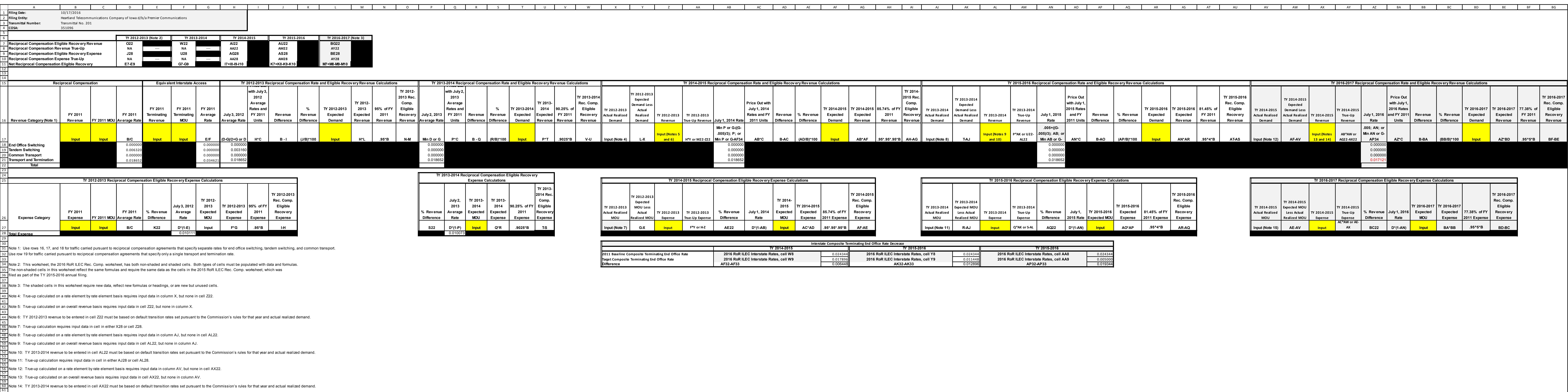

CONTAINS PRIVILEGED AND CONFIDENTIAL INFORMATION-DO NOT RELEASE

**Actual Actual Average for** 

**TRP Actual Actual Average for** 

**TRP Actual Actual Average for** 

**TRP Actual Actual Average for** 

**TRP Actual Actual Average for** 

**TRP**

**Sep-10 Sep-11 Jun-12 Jun-13 Jun-13 Jun-14 Jun-14 Jun-15 Jun-15 Jun-16 Jun-16 Jun-16**

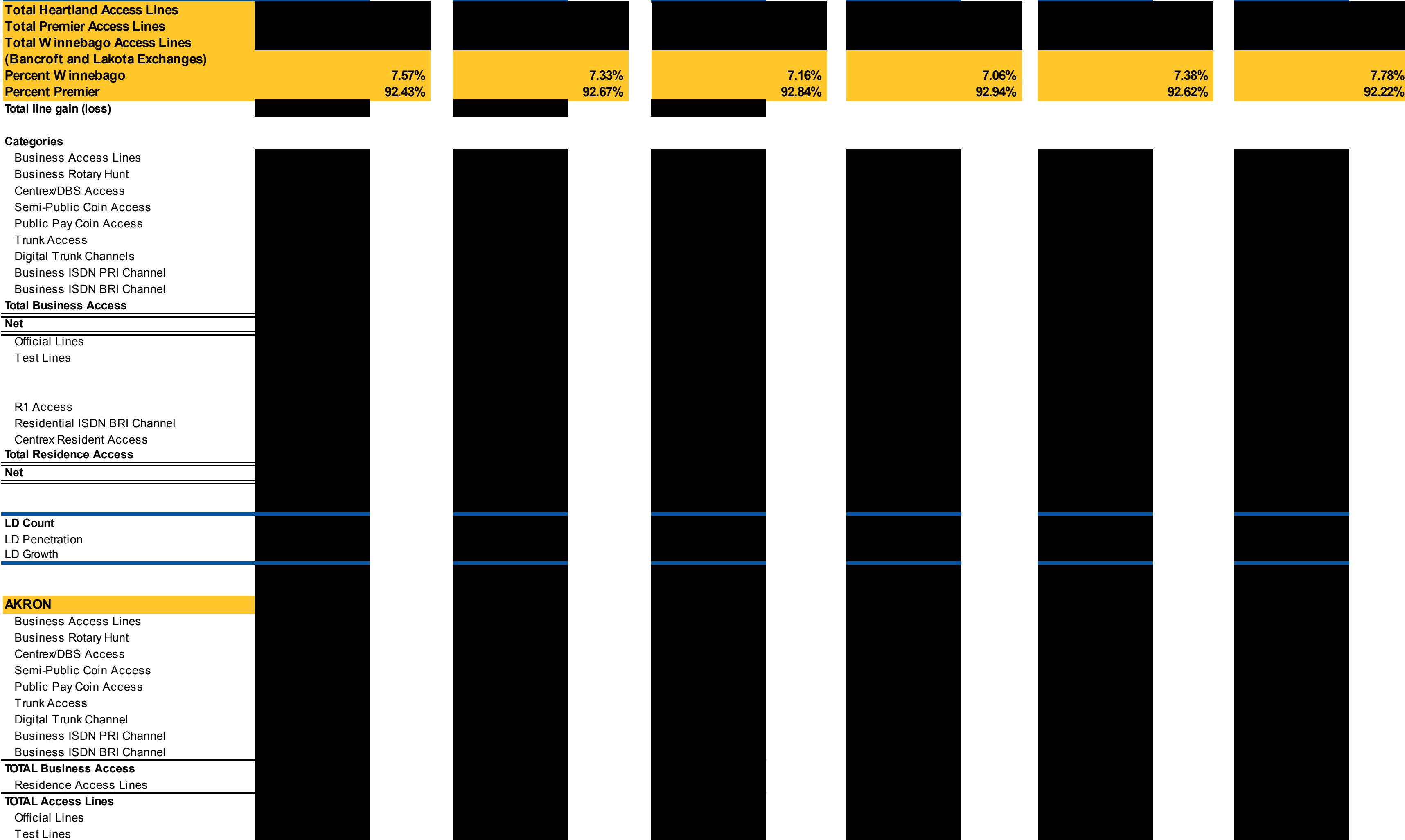

**TRP**<br> **Actual Actual Actual TRP** 

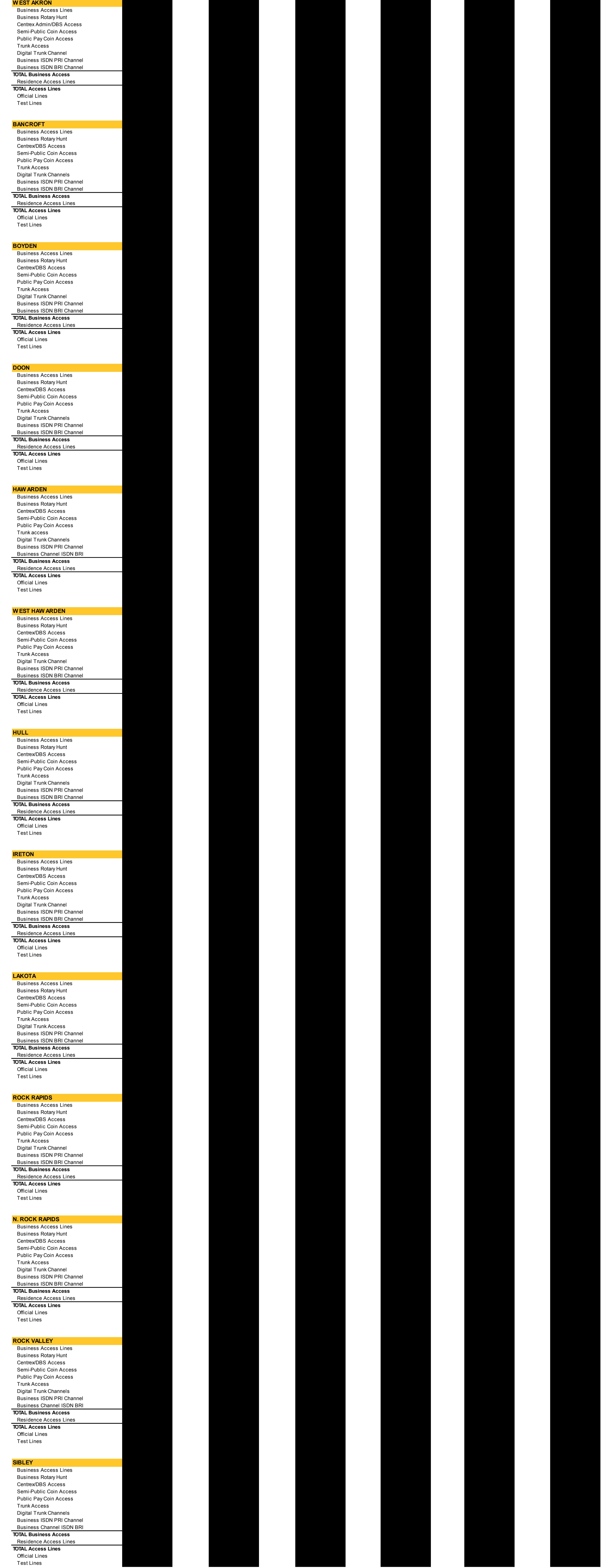

Allocation for TY 2016-2017 Units Allocation for TY 2012-2013 Units Allocation for TY 2013-2014 Units Allocation for TY 2014-2015 Units Allocation for TY 2015-2016 UnitsAllocation for Frozen Interstate Switched Access Revenue Requirement, Intrastate Revenues and Recip Comp